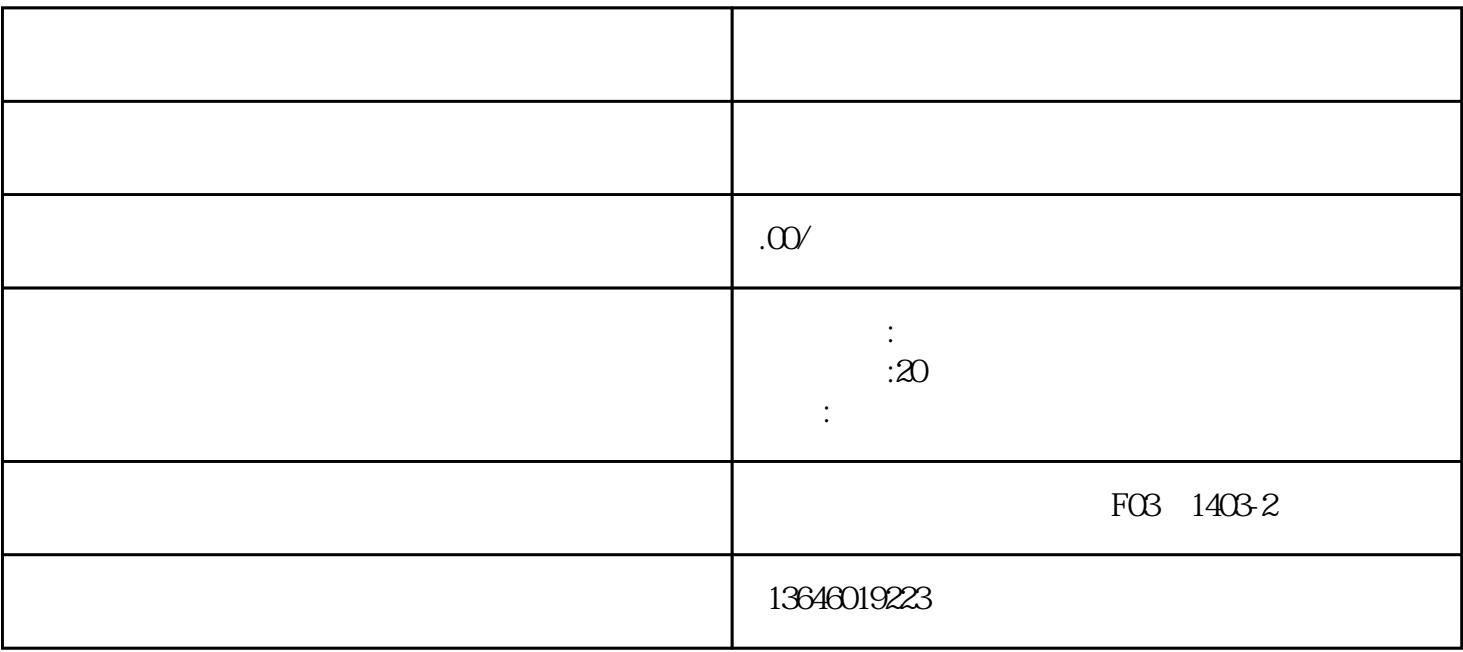

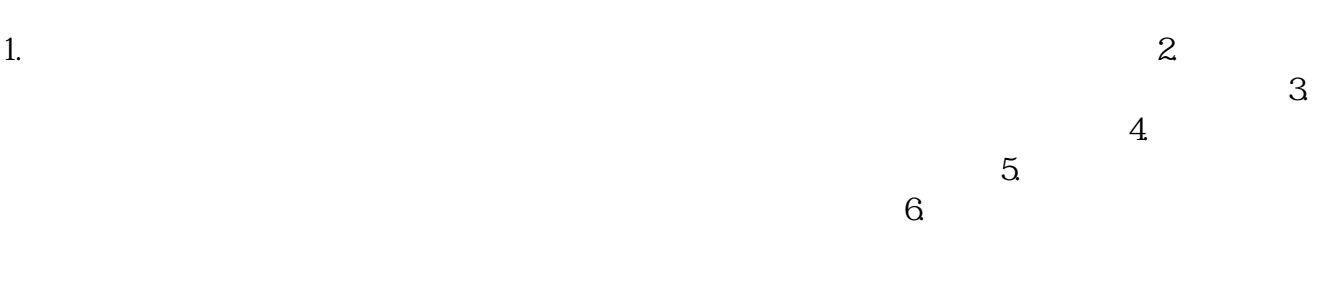

 $\chi$ 

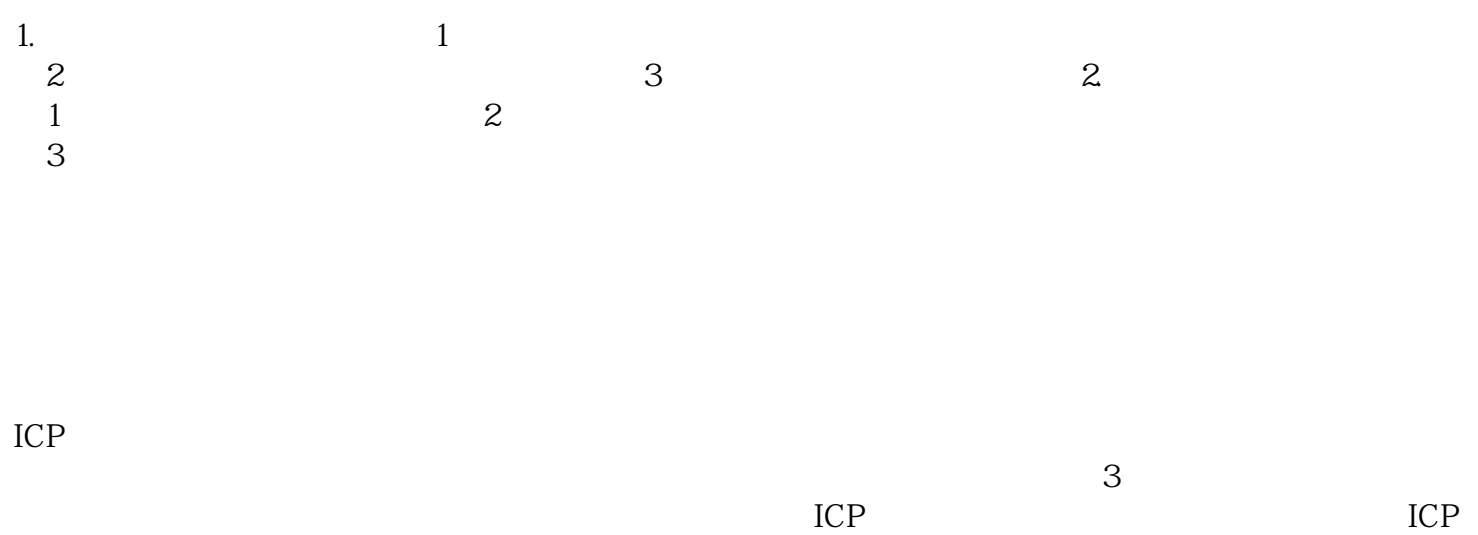